#### **An Algorithm to Generate Repeating Hyperbolic Patterns**

#### **Douglas Dunham**

Department of Computer Science University of Minnesota, Duluth Duluth, MN 55812-3036, USA E-mail: ddunham@d.umn.edu Web Site: http://www.d.umn.edu/˜ddunham/

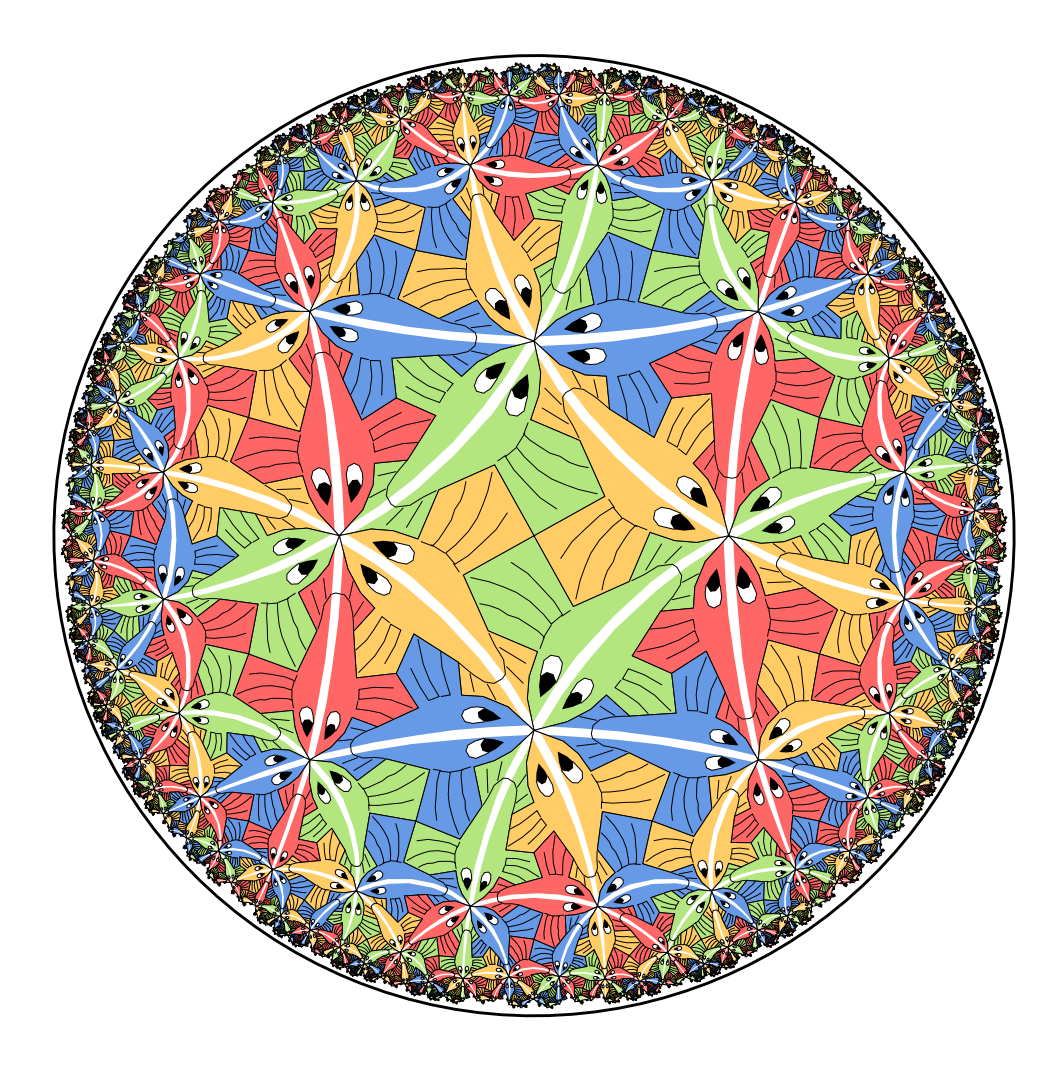

# **The** {**8,3**} **tessellation on** *Circle Limit III*

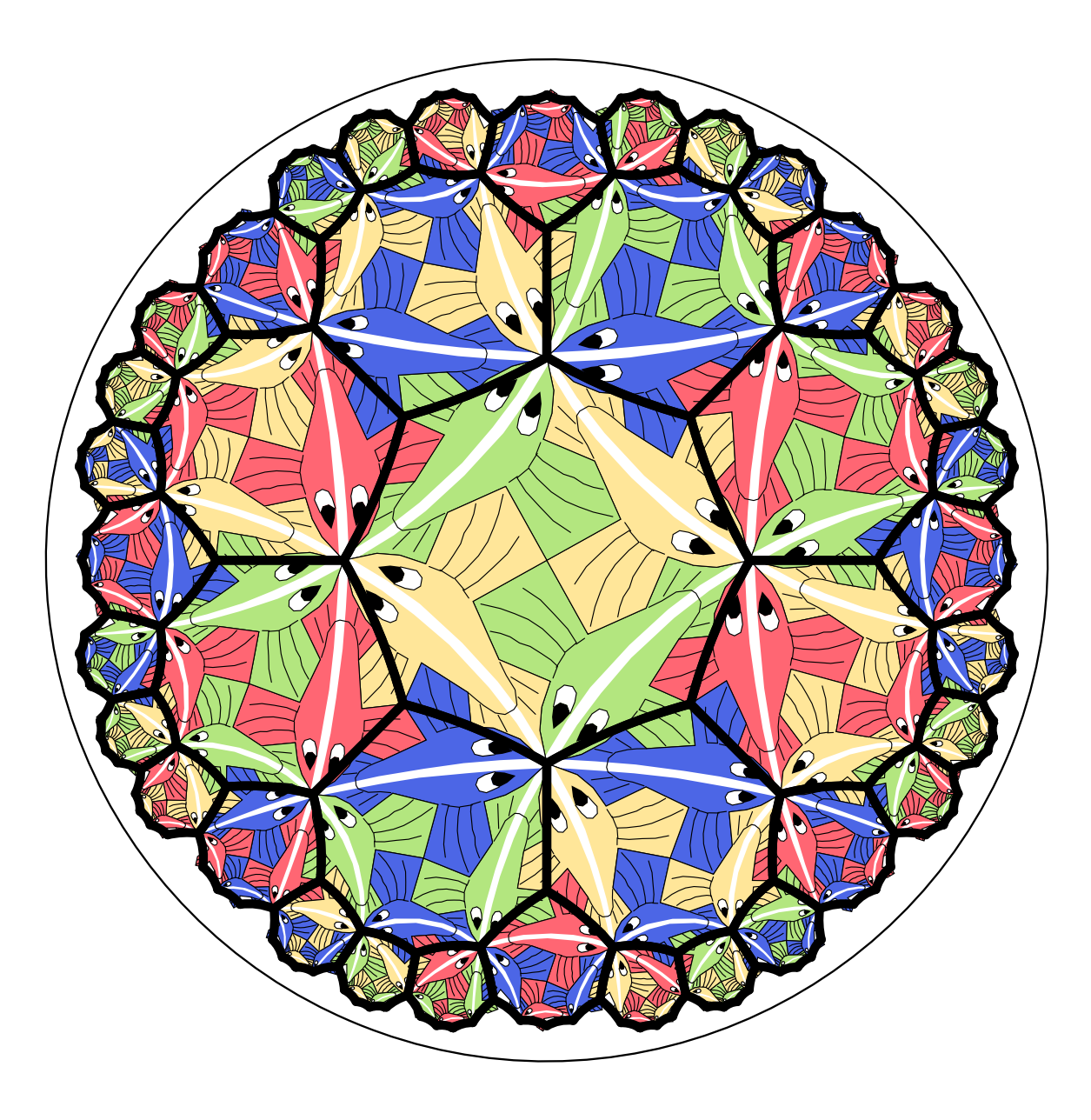

# **An Islamic pattern based on the** {**8,3**} **tessellation**

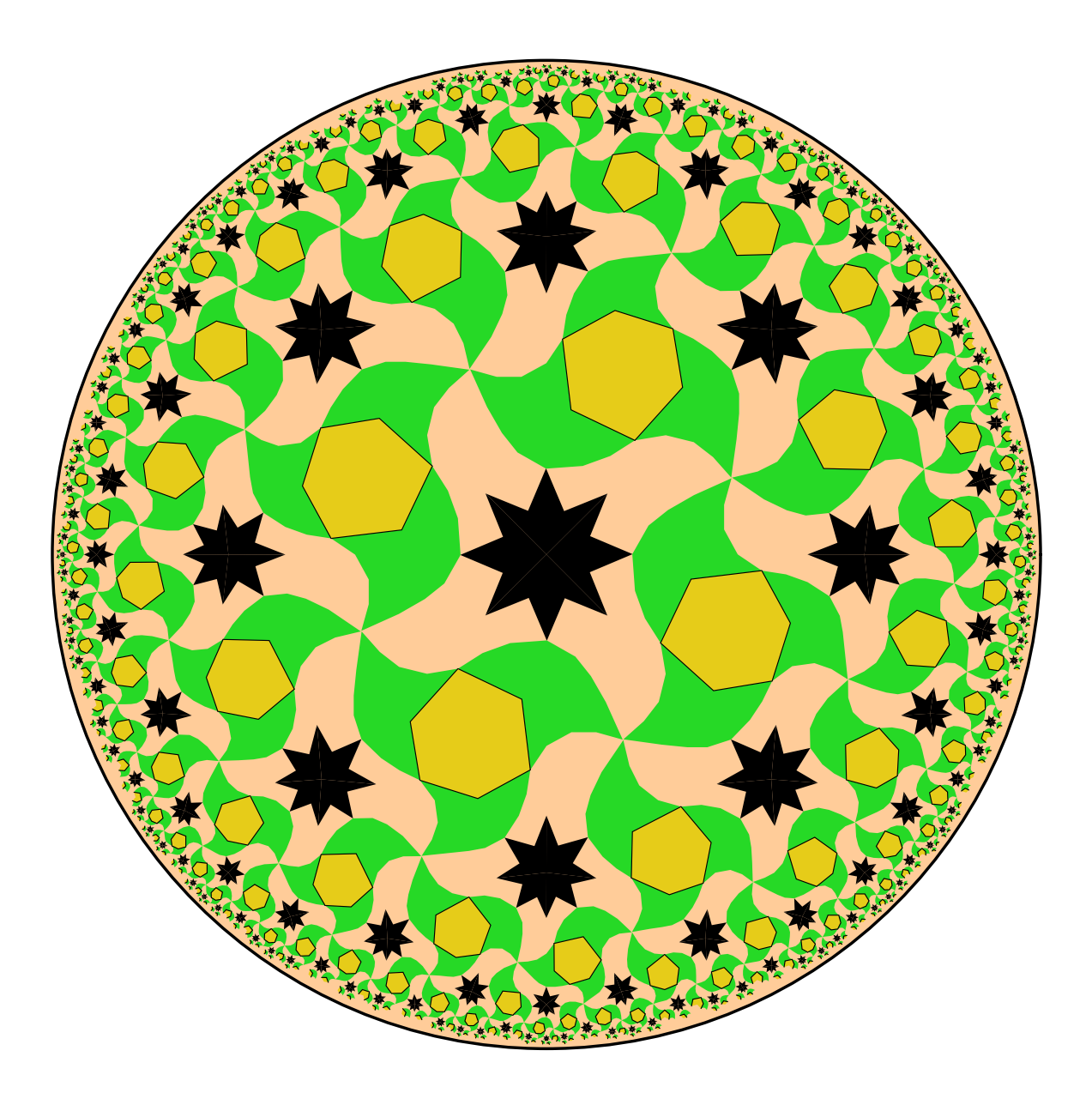

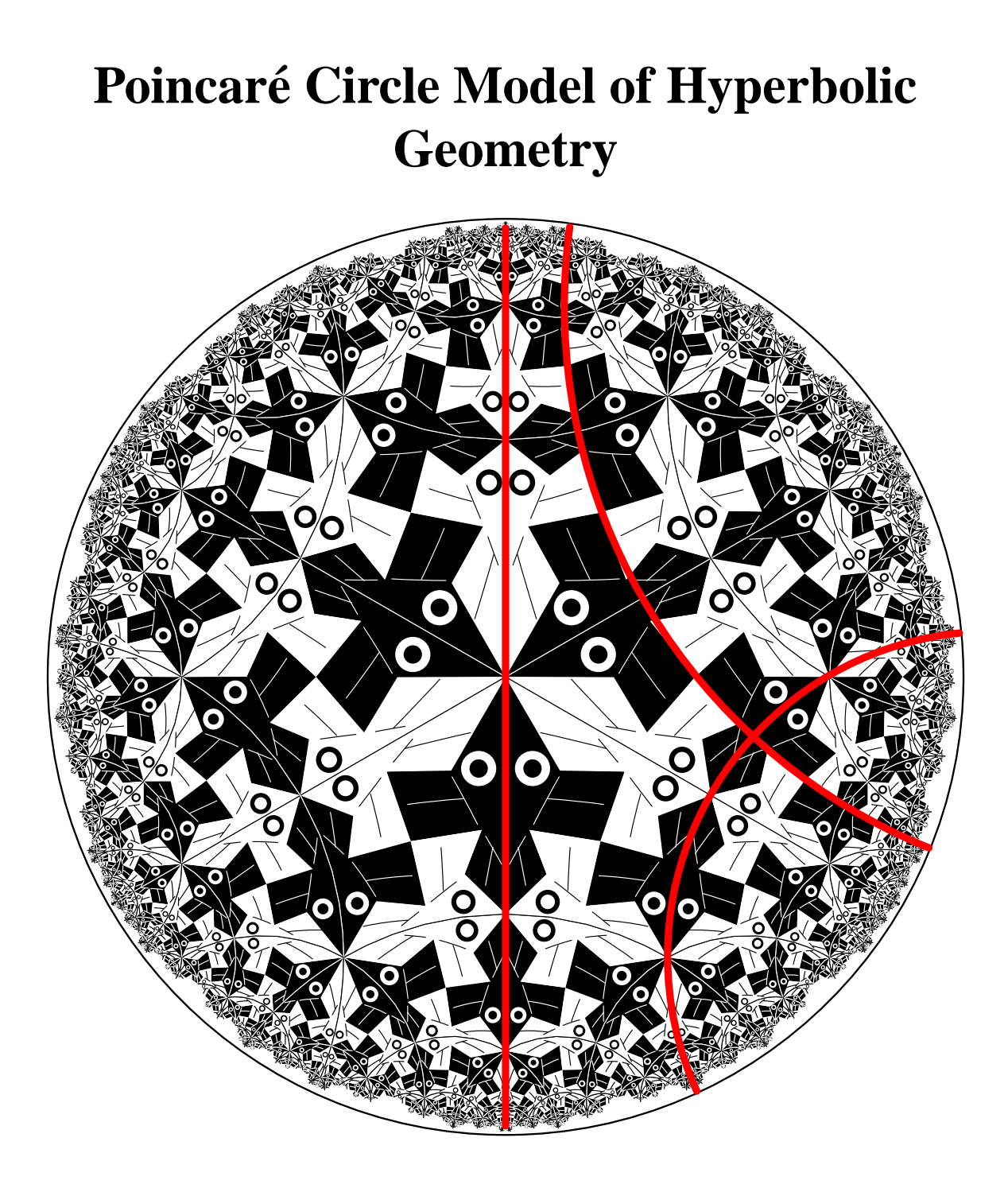

- **Points:** points within the **bounding circle**
- **Lines:** circular arcs perpendicular to the bounding circle (including diameters as a special case)

#### **The Regular Tessellations** {**p,q**}

There is a *regular tessellation*,  $\{p,q\}$  of the hyper**bolic plane by regular** *p***-sided polygons meeting** *q* **at a vertex provided**

 $(p-2)(q-2) > 4$ 

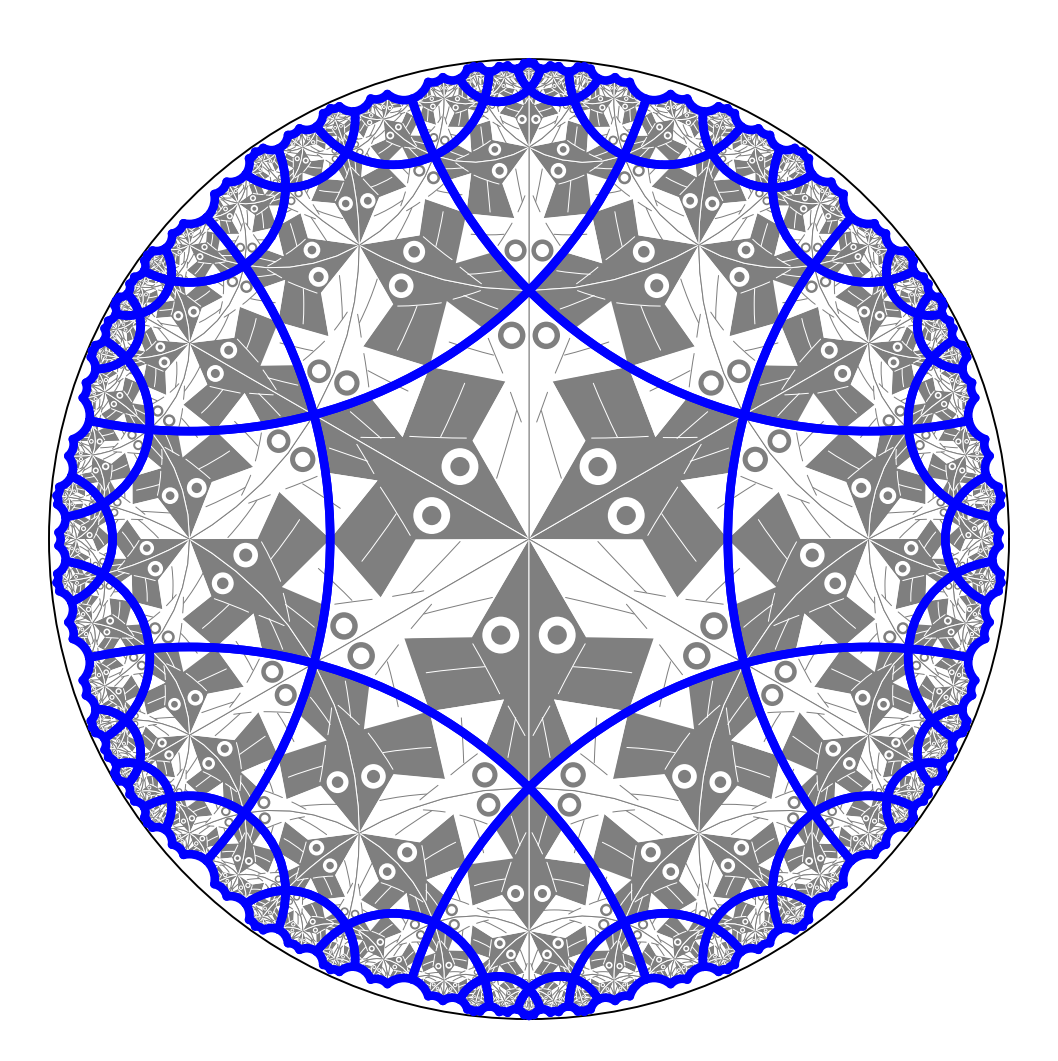

**The tessellation** {*6,4*} **superimposed on the** *Circle Limit I* **pattern.**

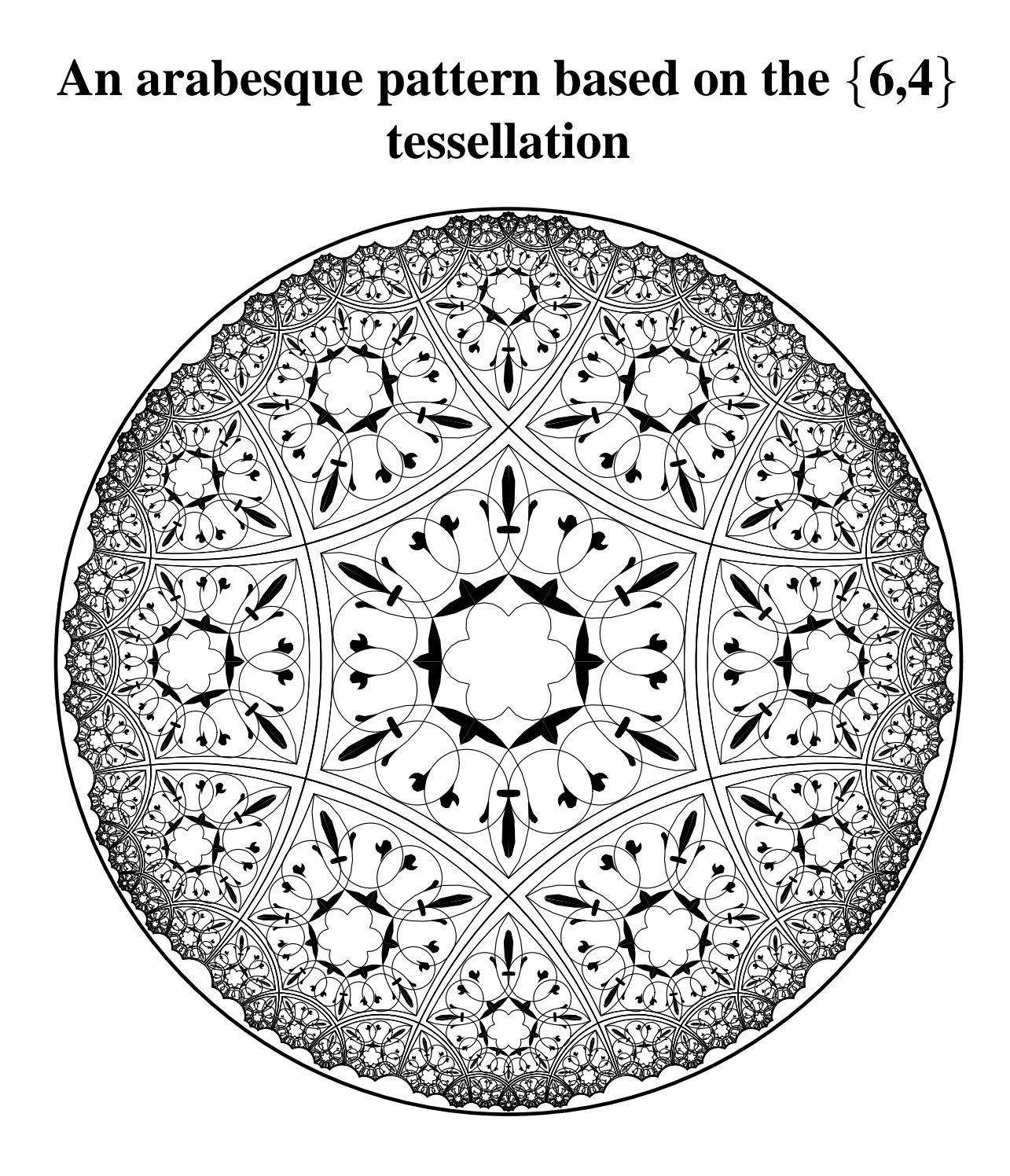

### **The General Replication Algorithm**

**A** *motif* **is a basic sub-pattern, of which the entire repeating pattern is comprised.**

*Replication* **isthe process of transforming copies of the motif about the hyperbolic plane in order to create the whole repeating pattern.**

**A** *fundamental region* **for the symmetry group of a pattern is a closed topological disk such that copies of it cover the plane without gaps or overlaps.**

**In Escher patterns the motif can usually be used as a fundamental region.**

**For a pattern with a finite motif, the fundamental region can be taken to be a convex polygon. This polygon will contain exactly the right pieces of the motif to reconstruct it.**

**Replication using copies of such a fundamental polygon will also create the entire pattern of motifs.**

#### **A Fundamental Polygon Tessellation**

**A quadrilateral can used as the fundamental region for the** *Circle Limit III* **pattern, as shown below**

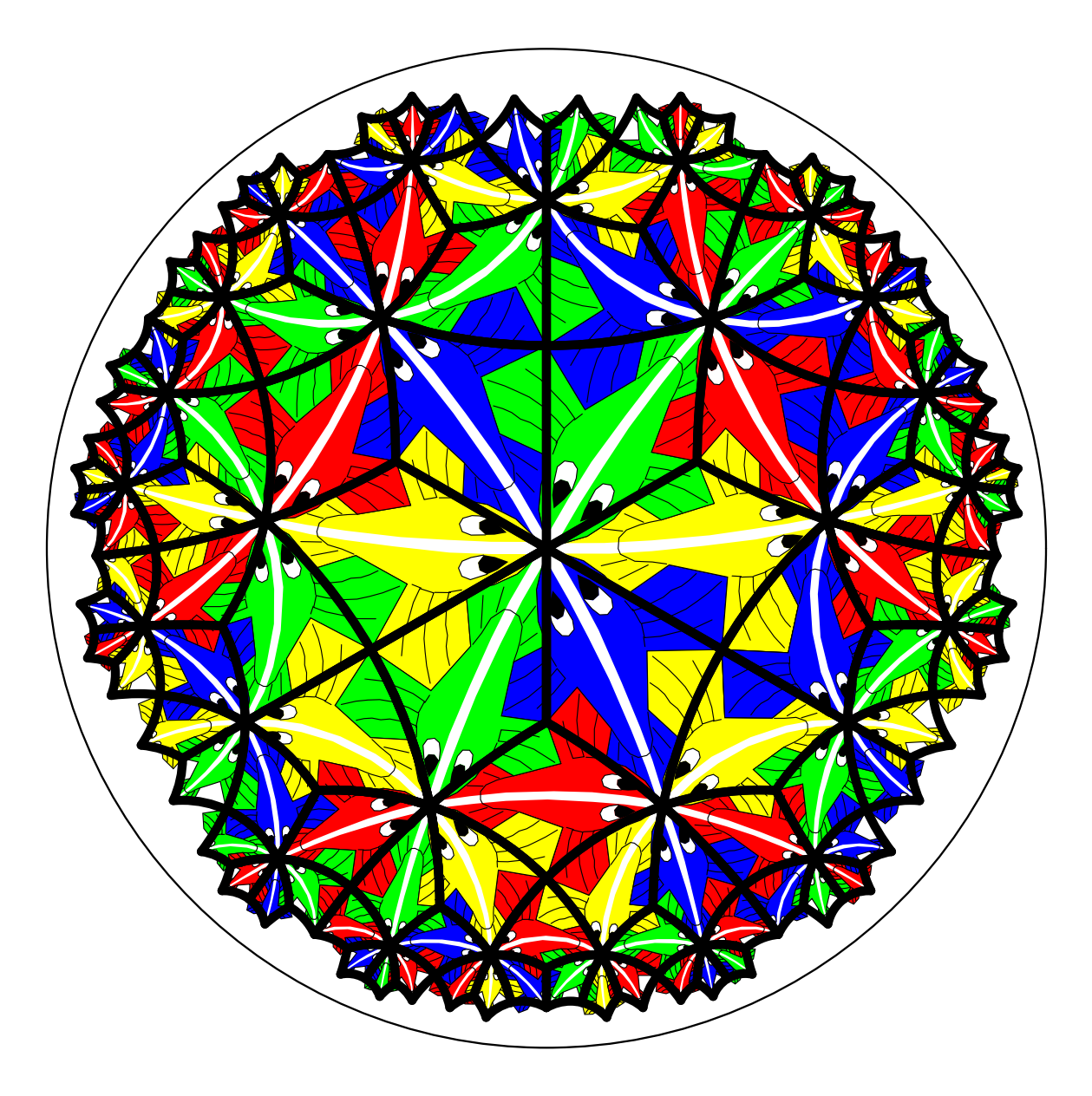

# **Layers of Fundamental Polygons**

**The fundamental polygons are arranged in** *layers* **(also called** *coronas* **in tiling literature), which are defined inductively.**

**The** first layer **consists of all polygons with a vertex at the center of the bounding circle.**

The *boldmath*  $k+1^{st}$  *layer* consists of all polygons shar- $\boldsymbol{\lambda}$  ing an edge or vertex with the  $k^{th}$  layer (and no previ**ous layers).**

### **A Polygon Tessellation Showing Layers**

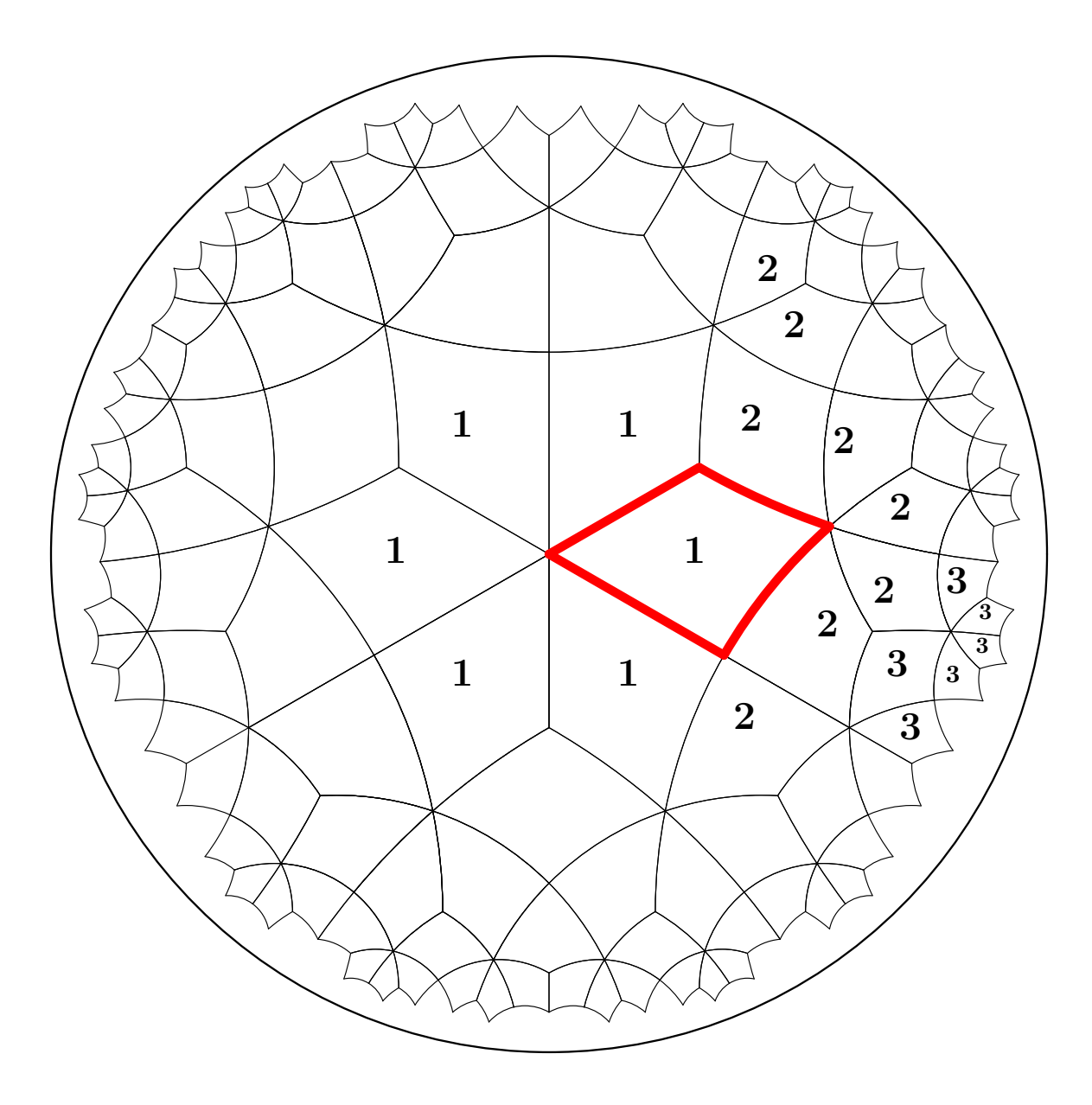

**The polygon tessellation, with a fundamental polygon emphasized and parts of layers 1, 2, and 3 labeled.**

#### **Specification of the Fundamental Polygon**

We use  $\{p; q_1, q_2, \ldots, q_p\}$  to denote the fundamental polygon with  $p$  sides and  $q_i$  polygons meeting at vertex *i* (so the interior angle at the  $i^{th}$  vertex is  $2\pi/q_i$ ).

The condition that a polygon is a fundamental polygon for a hyperbolic tessellation is that:

$$
\textstyle \sum\limits_{i=1}^p\frac{1}{q_i}<\frac{p}{2}-1
$$

(which generalizes the condition  $(p-2)(q-2) > 4$ for regular tessellations). If the " $\lt$ " is replaced with "=" or ">", one obtains a Euclidean or spherical tessellation respectively.

We say a polygon of a tessellation has *minimal exposure* if it shares an edge with a previous layer; we say it has *minimal exposure* if it shares a vertex with a previous layer.

#### **Minimal and Maximal Exposure**

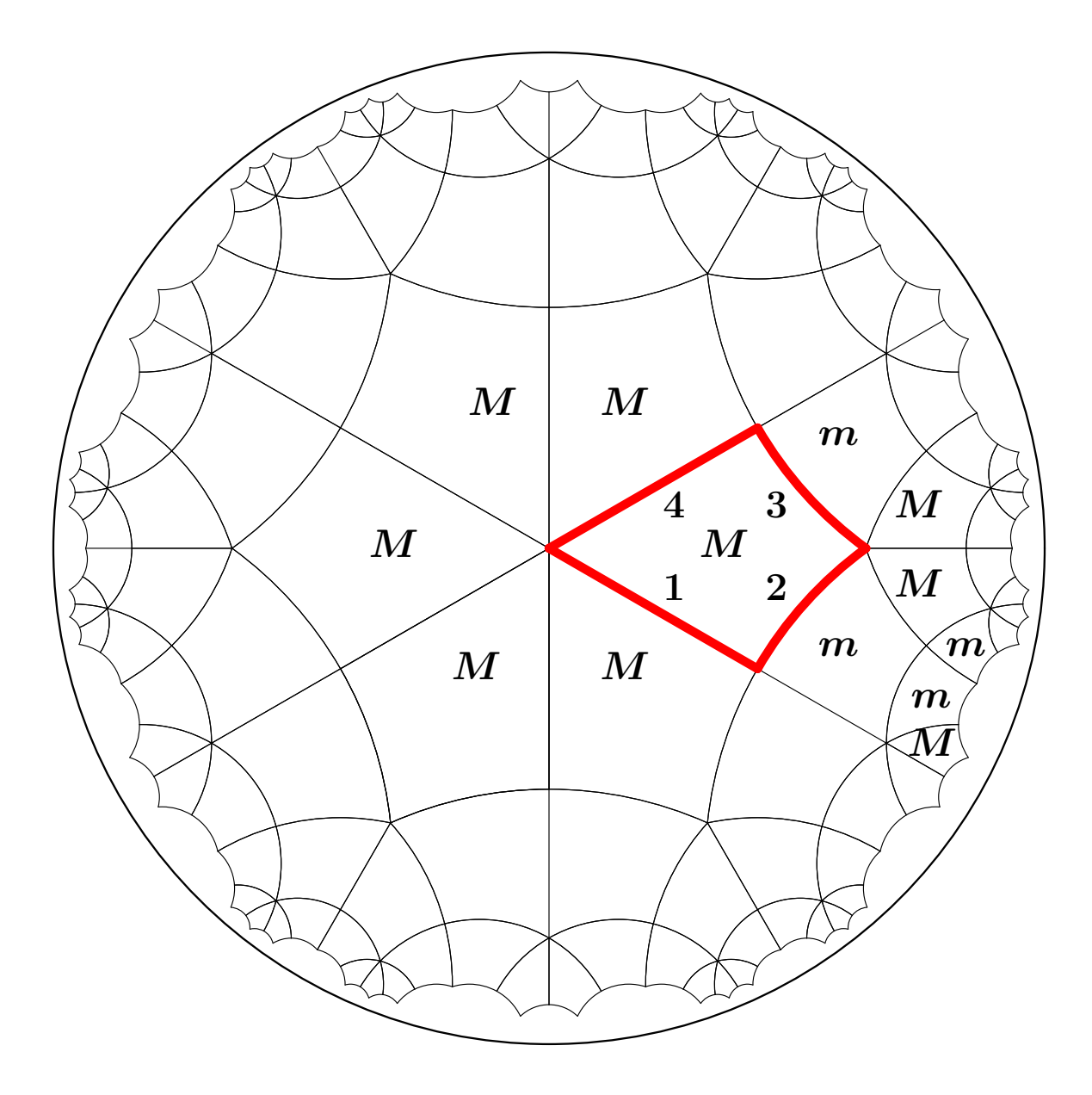

**The polygons with minimal exposure are marked with** *m***'s, and those with maximal exposure are marked** with  $M\acute{}$ s.

#### **Some Polygons and Replication**

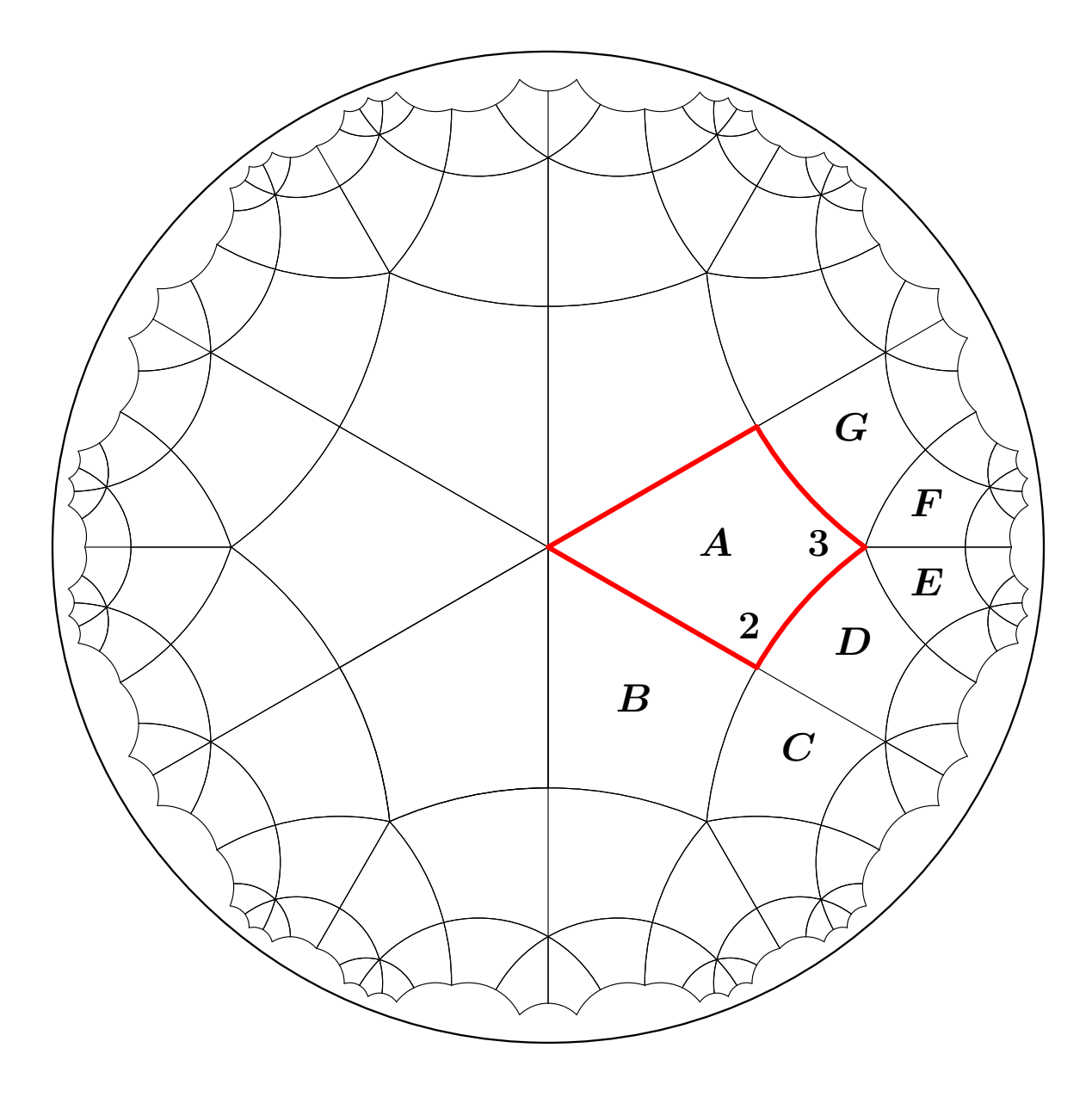

**This figure shows how recursive calls in the replication work starting at polygon A. Polygon vertices are numbered in counter-clockwise order with vertex** i **at the right end of edge** i **looking outward.**

#### **The Top-level "Driver" for Replication**

**The replication process starts with the following toplevel "driver", which calls the recursive routine** replicateMotif() **to create the rest of the pattern.**

```
replicate ( motif )
{
  for ( j = 1 to q[1] )
  {
    qTran = edgeTran[1] ;
    replicateMotif(motif,qTran,2,MAX_EXP);
    qTran = addTorran ( qTran, -1 ) ;
  }
}
```
#### **Utilities to Support Replication**

**Functions to compute transformations, based on** tranMult() **which multiplies two transformations and returns the product.**

```
addToTran ( tran, shift )
{
   if ( shift \frac{1}{2} p == 0 ) return tran ;
   else return computeTran (tran, shift);
}
computeTran ( tran, shift )
{
   newEdge = (tran.pPosition +
             tran.orientation*shift) %p ;
   return tranMult(tran,
                    edgeTran[newEdge] ) ;
}
```

```
Arrays that control replication.
```

```
pShiftArray[] = { 1, 0 } ;
verticesToSkipArray[] = \{3, 2\};
qShiftArray[] = \{ 0, -1 \};
polygonsToSkipArray[ ] = { 2, 3 };
exposureArray[] = { MAX_EXP, MIN_EXP };
```
### **The Recursive** replicateMotif()

```
replicateMotif(motif, inTran, layer, exposure)
{
 drawMotif ( motif, inTran ) ;
  if ( layer < maxLayers )
  \{pShift = pShiftArray[exposure] ;
    verticesToDo = p -
                  verticesToSkipArray[exposure] ;
    for ( i = 1 to verticesToDo )
    \{pTran = computeTran(initialTran, pShift) ;
      first_i = (i = 1);
      qTran = addTorran(pTran, qShiftArray[first_i]) ;
      if ( pTran.orientation > 0 )
         vertex = (pTran.pposition-1) p p ;
      else
         vertex = pTran.pposition ;
      polygonsToDo = q[vertex] -
                    polygonsToSkipArray[first_i] ;
      for ( j = 1 to polygonsToDo )
      {
        first_j = (j == 1);
        newExpose = exposureArray[first_j] ;
        replicateMotif(motif, qTran, layer+1, newExpose) ;
        qTran = addT\noTran (qTran, -1) ;
      }
      pShift = (pShift + 1) (p \cdot p)}
  }
}
```
# **A "Three Element" Pattern Using** {**6,4**}

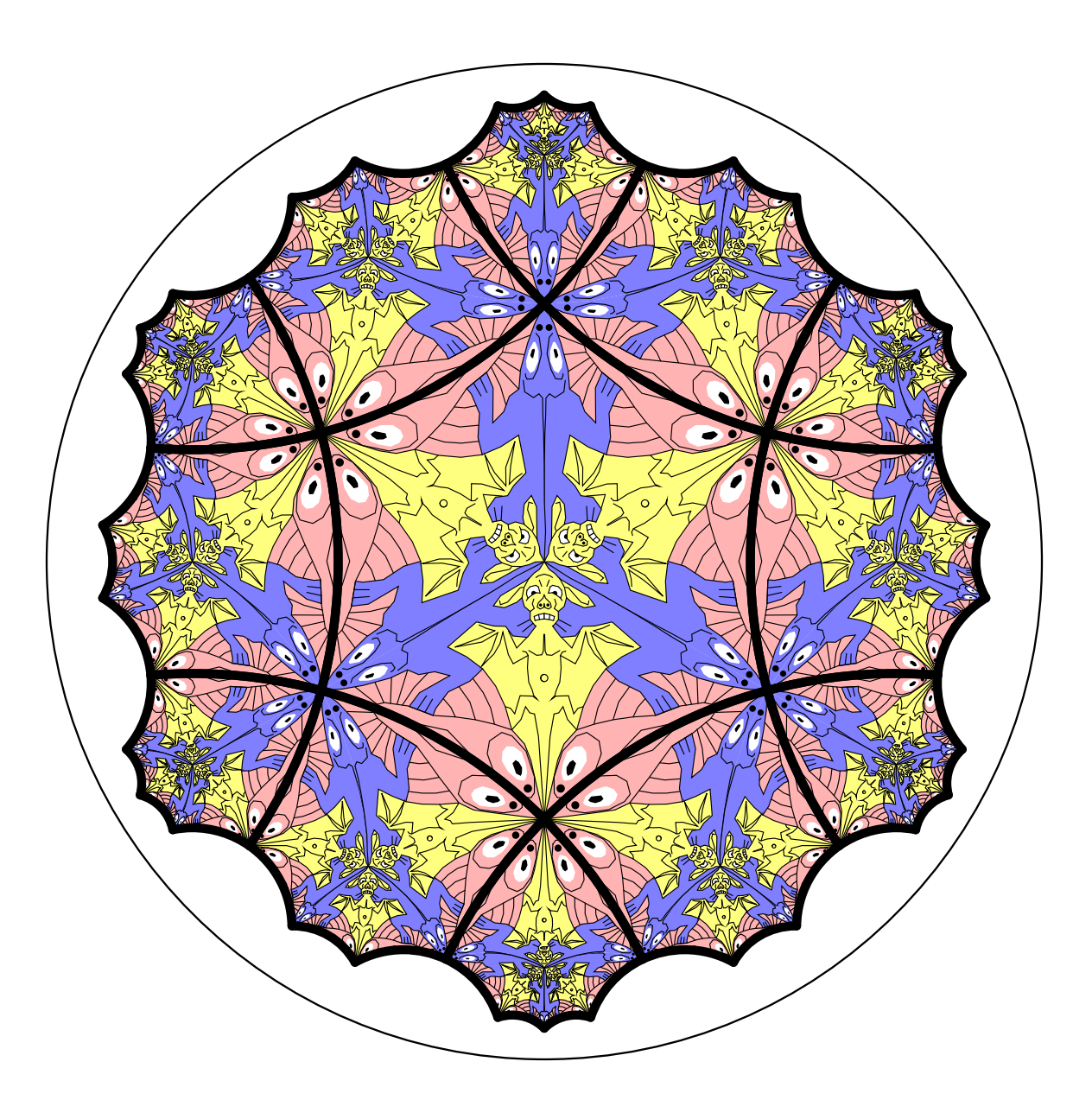

# **A "Three Element" Pattern with Different Numbers of Animals Meeting at their Heads**

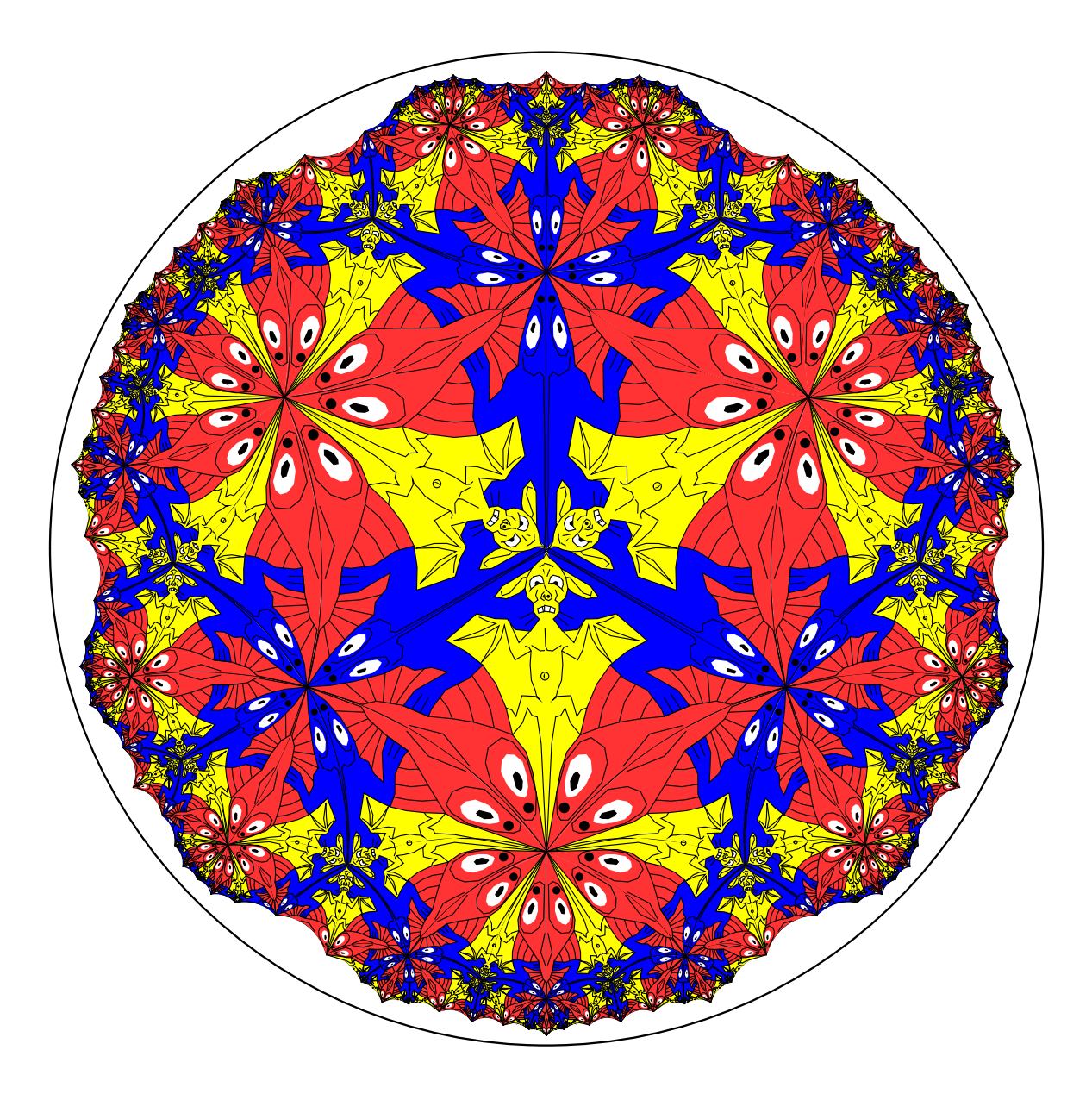

# **A "Three Element" Pattern with 3 Bats, 5 Lizards, and 4 Fish Meeting at their Heads**

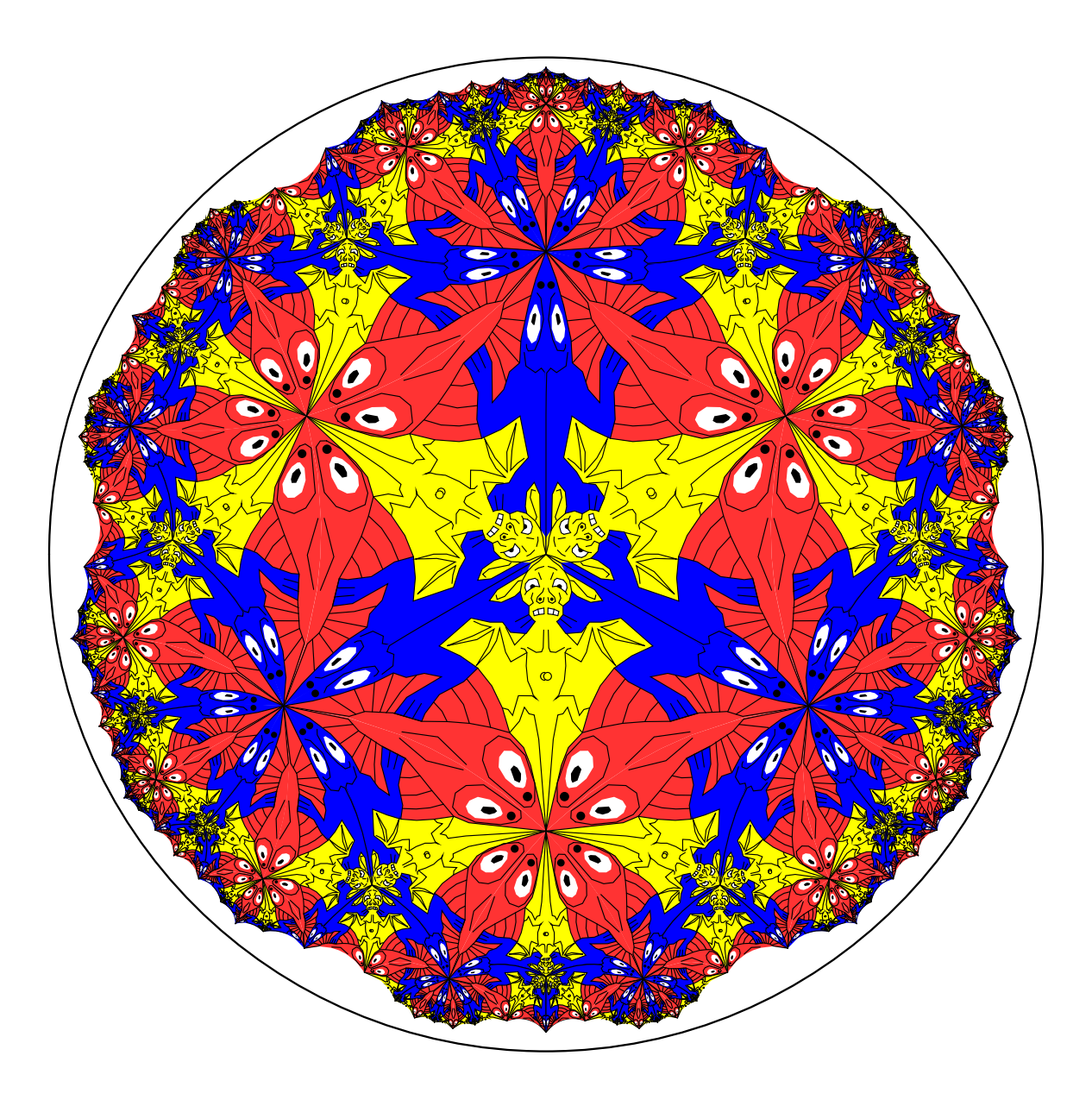

# **A "Three Element" Pattern with 3 Bats, 5 Lizards, and 4 Fish Meeting at their Heads**

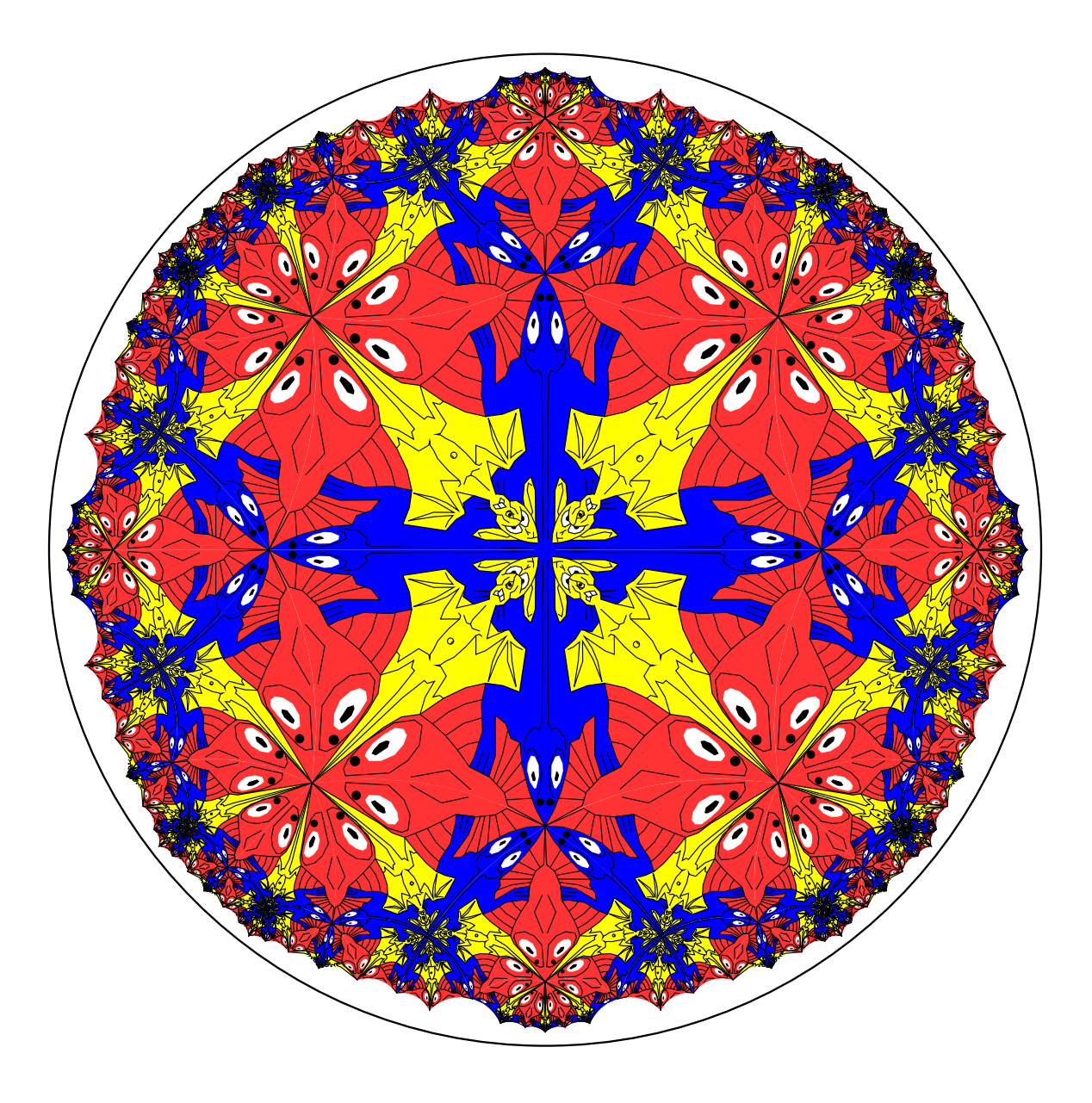

# **Future Work**

- **Allow vertices at infinity.**
- **Create a program to transform between different fundamental polygons.**
- **Automatically generate patterns with color symmetry.**